# **Adressierung in OE**

[Versionsgeschichte interaktiv durchsuchen](https://wiki.oevsv.at) [VisuellWikitext](https://wiki.oevsv.at)

### **[Version vom 24. Juli 2016, 21:51 Uhr](https://wiki.oevsv.at/w/index.php?title=Adressierung_in_OE&oldid=14118) ([Qu](https://wiki.oevsv.at/w/index.php?title=Adressierung_in_OE&action=edit&oldid=14118) [elltext anzeigen\)](https://wiki.oevsv.at/w/index.php?title=Adressierung_in_OE&action=edit&oldid=14118)**

[OE3CTS](https://wiki.oevsv.at/wiki/Benutzer:OE3CTS) [\(Diskussion](https://wiki.oevsv.at/w/index.php?title=Benutzer_Diskussion:OE3CTS&action=view) | [Beiträge\)](https://wiki.oevsv.at/wiki/Spezial:Beitr%C3%A4ge/OE3CTS)

[← Zum vorherigen Versionsunterschied](https://wiki.oevsv.at/w/index.php?title=Adressierung_in_OE&diff=prev&oldid=14118)

### **Zeile 11: Zeile 11:**

### **[Version vom 24. Juli 2016, 21:55 Uhr](https://wiki.oevsv.at/w/index.php?title=Adressierung_in_OE&oldid=14119) ([Qu](https://wiki.oevsv.at/w/index.php?title=Adressierung_in_OE&action=edit&oldid=14119) [elltext anzeigen](https://wiki.oevsv.at/w/index.php?title=Adressierung_in_OE&action=edit&oldid=14119))**

[OE3CTS](https://wiki.oevsv.at/wiki/Benutzer:OE3CTS) ([Diskussion](https://wiki.oevsv.at/w/index.php?title=Benutzer_Diskussion:OE3CTS&action=view) | [Beiträge](https://wiki.oevsv.at/wiki/Spezial:Beitr%C3%A4ge/OE3CTS)) [Zum nächsten Versionsunterschied →](https://wiki.oevsv.at/w/index.php?title=Adressierung_in_OE&diff=next&oldid=14119)

 $=$  AS-Nummern  $=$   $=$ Für die im Routingprotokoll BGP verwendeten AS-Nummern sind folgende Bereiche in Österreich vorgesehen: Für die im Routingprotokoll BGP verwendeten AS-Nummern sind folgende Bereiche in Österreich vorgesehen: **−** \* 16 Bit: 64512 - 64599 **+** \* **'''**16 Bit:**'''** 64512 - 64599 **−** \*\* OE1: 64512 - 64519 **+** \*\* **'''**OE1:**'''** 64512 - 64519 **−** \*\* OE2: 64520 - 64529 **+** \*\* **'''**OE2:**'''** 64520 - 64529 **−** \*\* OE3: 64530 - 64539 **+** \*\* **'''**OE3:**'''** 64530 - 64539 **−** \*\* OE4: 64540 - 64549 **+** \*\* **'''**OE4:**'''** 64540 - 64549 **−** \*\* OE5: 64550 - 64559 **+** \*\* **'''**OE5:**'''** 64550 - 64559 **−** \*\* OE6: 64560 - 64569 **+** \*\* **'''**OE6:**'''** 64560 - 64569 **−** \*\* OE7: 64570 - 64579 **+** \*\* **'''**OE7:**'''** 64570 - 64579 **−** \*\* OE8: 64580 - 64589 **+** \*\* **'''**OE8:**'''** 64580 - 64589 **−** \*\* OE9: 64590 - 64599 **+** \*\* **'''**OE9:**'''** 64590 - 64599 **−** \* 32 Bit: 4223200000 - 4223299999 **+** \* **'''**32 Bit:**'''** 4223200000 - 4223299999 **−** \*\* RESERVED: 4223200000 - 4223209999 **+** \*\* **'''**RESERVED:**'''** 4223200000 - 4223209999 **−** \*\* OE1: 4223210000 - 4223219999 **+** \*\* **'''**OE1:**'''** 4223210000 - 4223219999 **−** \*\* OE2: 4223220000 - 4223229999 **+** \*\* **'''**OE2:**'''** 4223220000 - 4223229999 **−** \*\* OE3: 4223230000 - 4223239999 **+** \*\* **'''**OE3:**'''** 4223230000 - 4223239999 **−** \*\* OE4: 4223240000 - 4223249999 **+** \*\* **'''**OE4:**'''** 4223240000 - 4223249999 **−** \*\* OE5: 4223250000 - 4223259999 **+** \*\* **'''**OE5:**'''** 4223250000 - 4223259999 **−** \*\* OE6: 4223260000 - 4223269999 **+** \*\* **'''**OE6:**'''** 4223260000 - 4223269999 **−** \*\* OE7: 4223270000 - 4223279999 **+** \*\* **'''**OE7:**'''** 4223270000 - 4223279999

# **BlueSpice4**

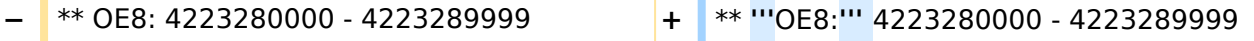

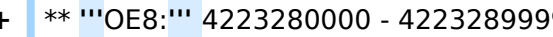

**−** \*\* OE9: 4223290000 - 4223299999 **+** \*\* **'''**OE9:**'''** 4223290000 - 4223299999

# Version vom 24. Juli 2016, 21:55 Uhr

Der Vollständigkeit halber sind auf dieser Seite die Adressbereiche dokumentiert. Die Verwaltung/Vergabe erfolgt durch die Admins in den Landesverbänden. Für Fragen bitte einfach ein Mail an die HAMNET-Mailingliste unter hamnet*[ätt]*ml*[punkt]*oevsv *[punkt]*at senden.

*Weitere Informationen als auch die Verwaltung ist unter <http://at.hamnetdb.net> zu finden.*

## IP\-Adressen

Die in Österreich verwendeten IP-Adressen befinden sich im Bereich 44.143.0.0/16.

## AS\-Nummern

Für die im Routingprotokoll BGP verwendeten AS-Nummern sind folgende Bereiche in Österreich vorgesehen:

- **16 Bit:** 64512 64599
	- **OE1:** 64512 64519
	- **OE2:** 64520 64529
	- **OE3:** 64530 64539
	- **OE4:** 64540 64549
	- **OE5:** 64550 64559
	- **OE6:** 64560 64569
	- **OE7:** 64570 64579
	- **OE8:** 64580 64589
	- **OE9:** 64590 64599
- **32 Bit:** 4223200000 4223299999
	- **RESERVED:** 4223200000 4223209999
	- **OE1:** 4223210000 4223219999
	- **OE2:** 4223220000 4223229999
	- **OE3:** 4223230000 4223239999
	- **OE4:** 4223240000 4223249999
	- **OE5:** 4223250000 4223259999
	- **OE6:** 4223260000 4223269999
	- **OE7:** 4223270000 4223279999
	- **OE8:** 4223280000 4223289999
	- **OE9:** 4223290000 4223299999